## Particle Filter: Initialize

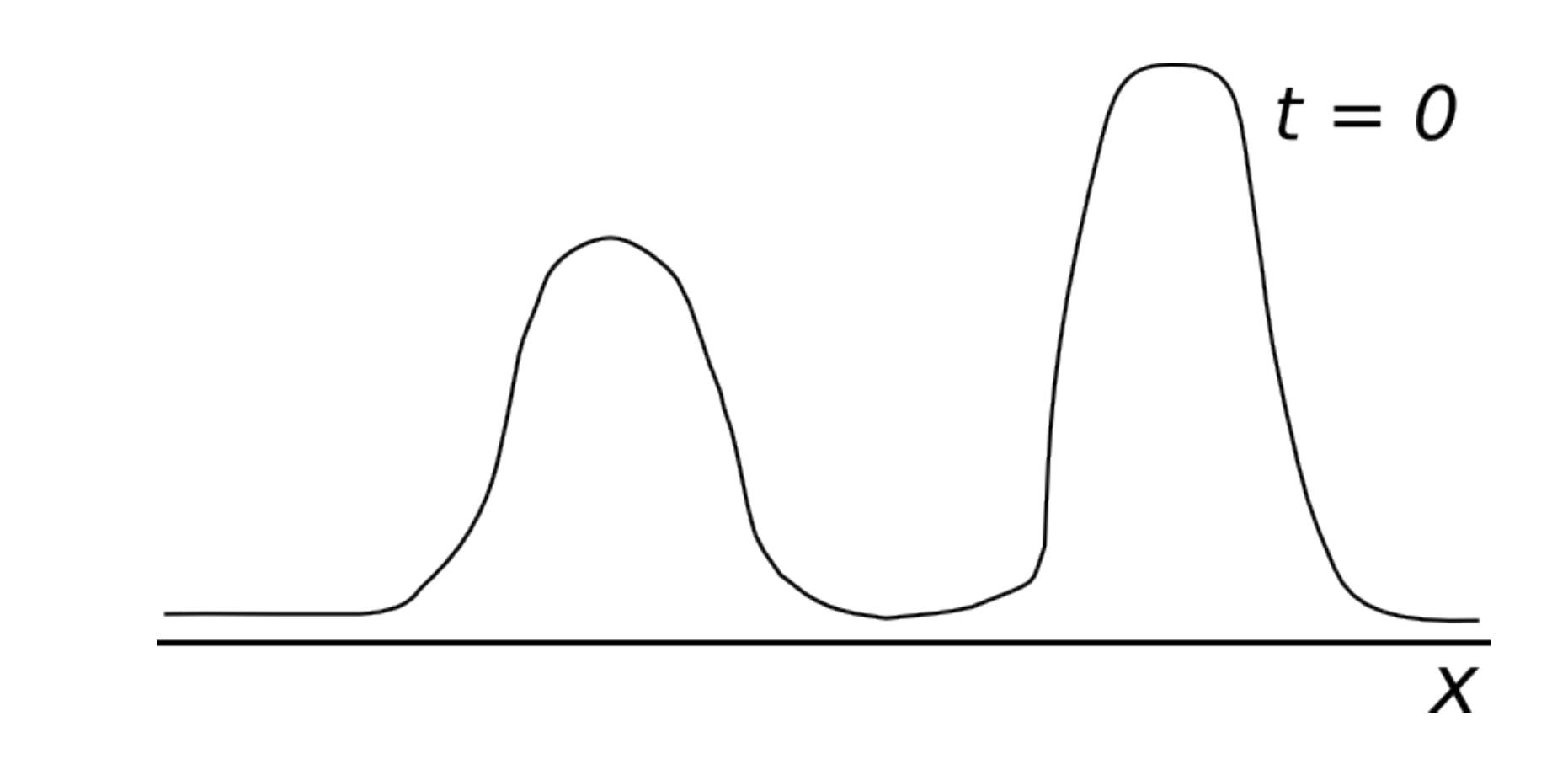

#### Particle Filter: Initialize

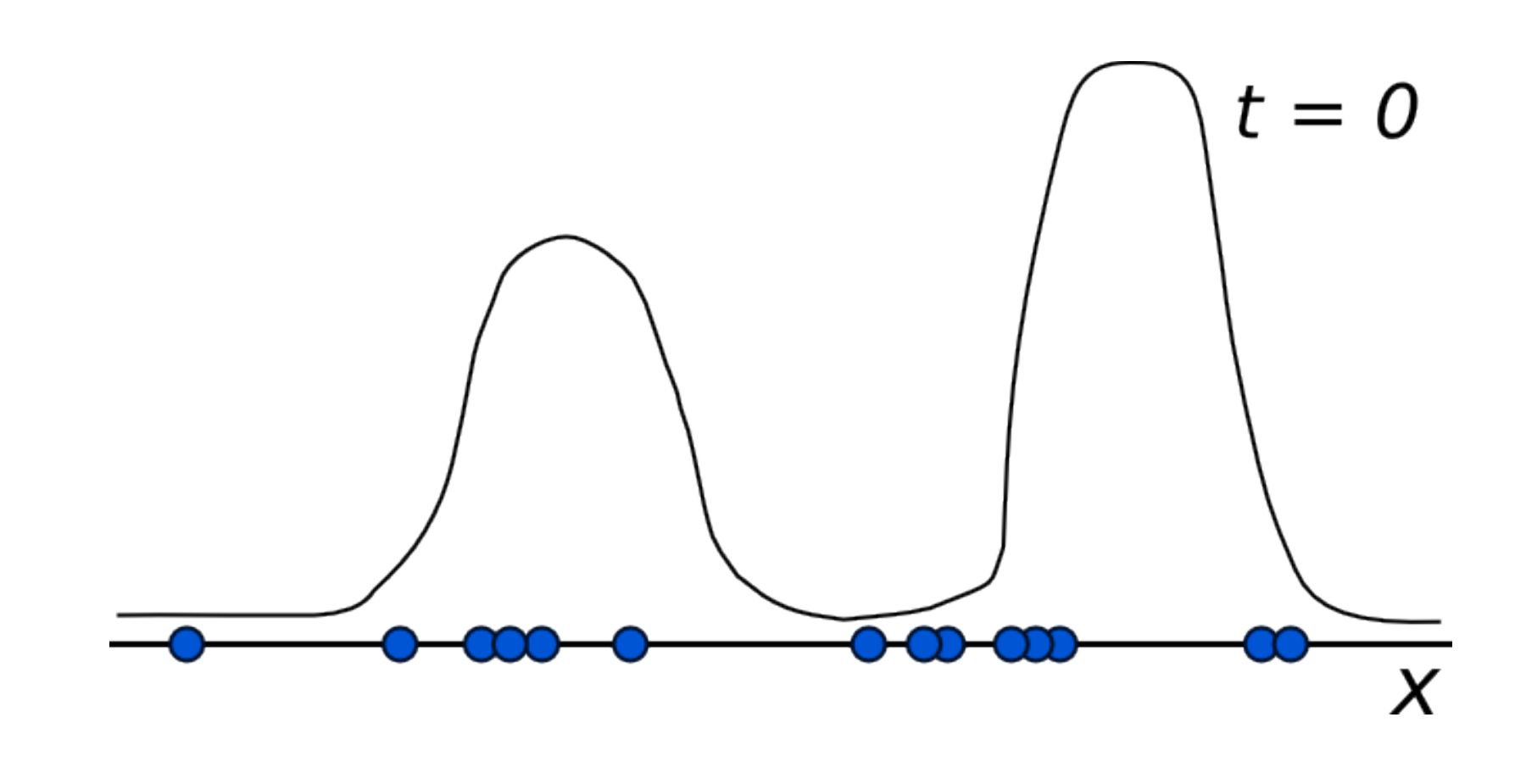

# Particle Filter: Propagate

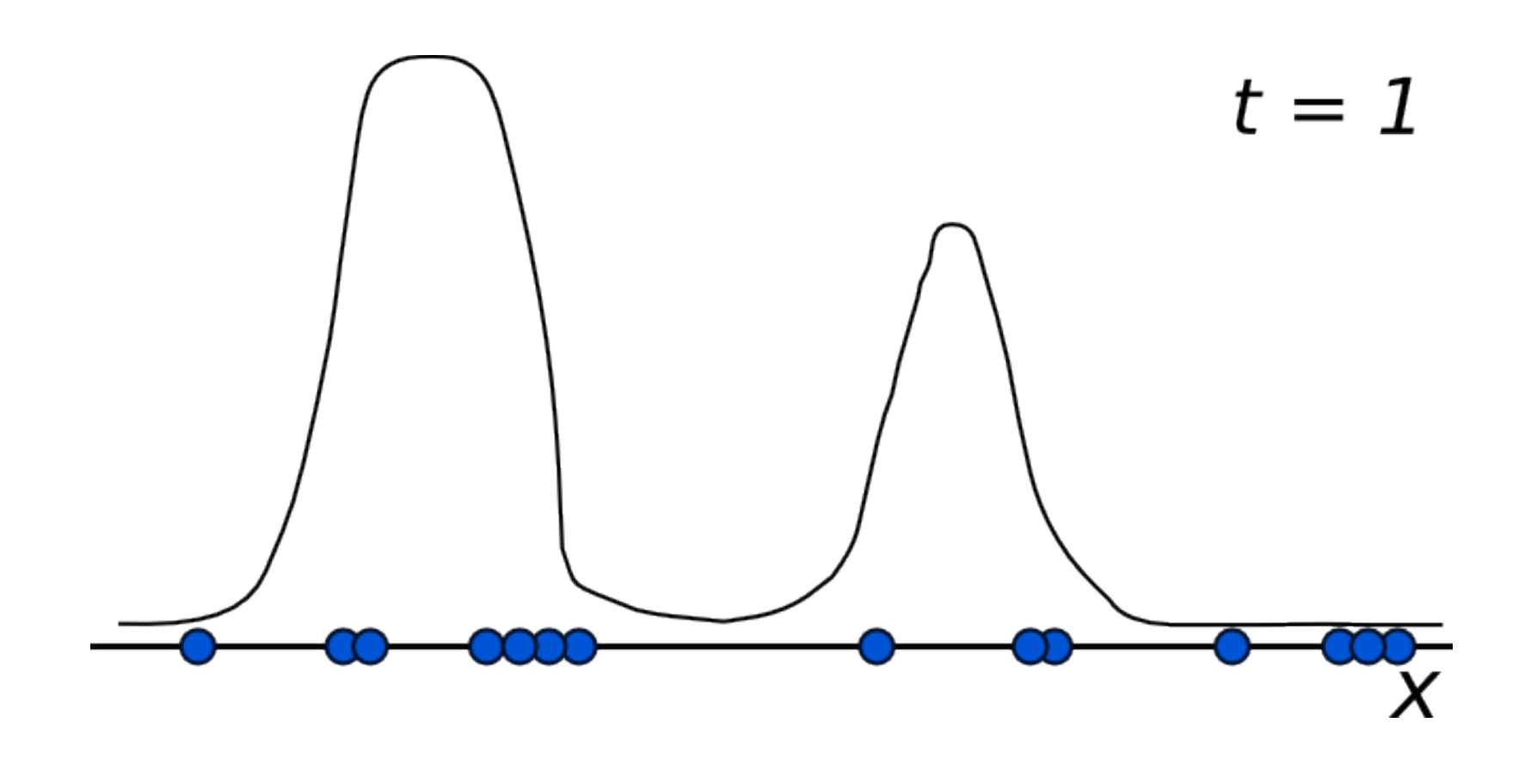

## Particle Filter: Update

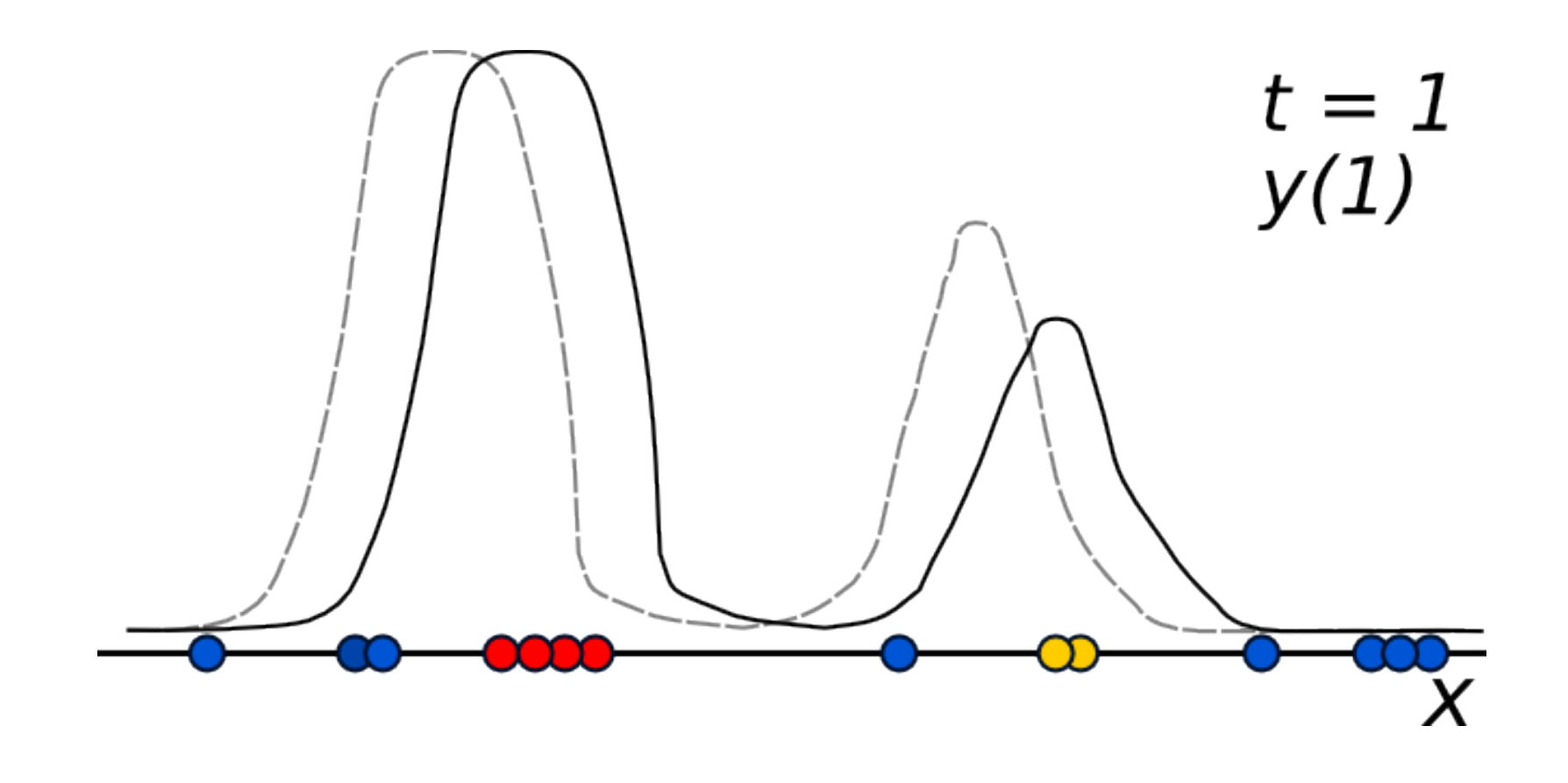

## Particle Filter: Average

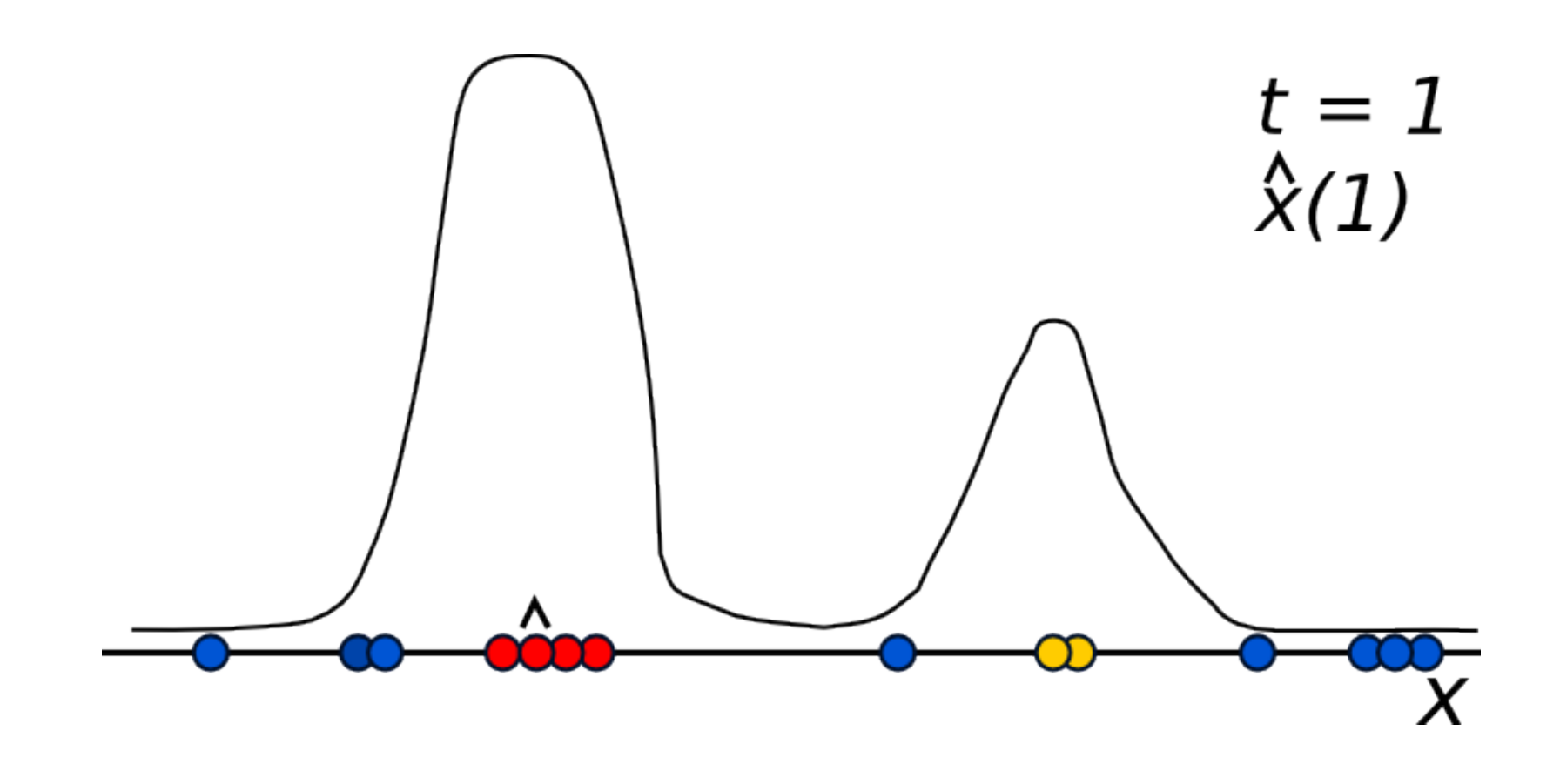

#### Particle Filter: Resample

 $t=1$ 

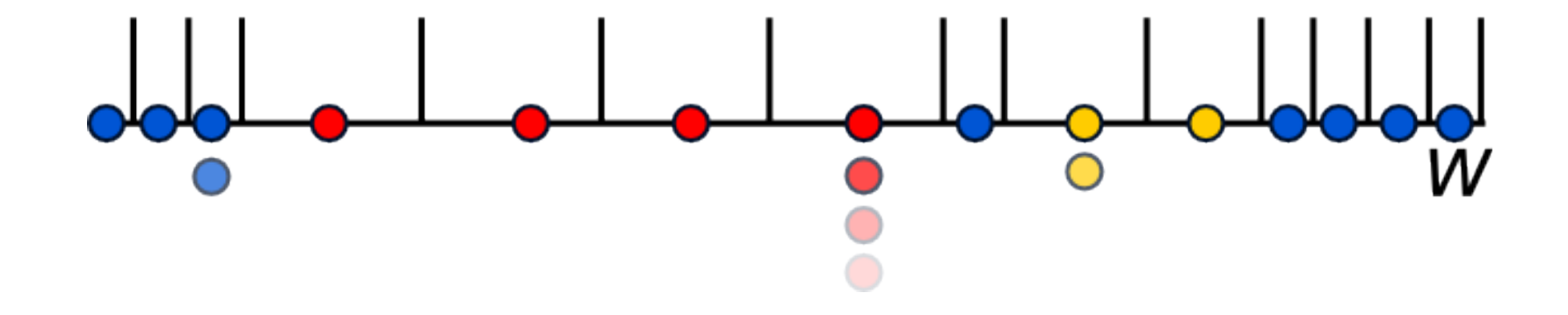

# Particle Filter: Resample

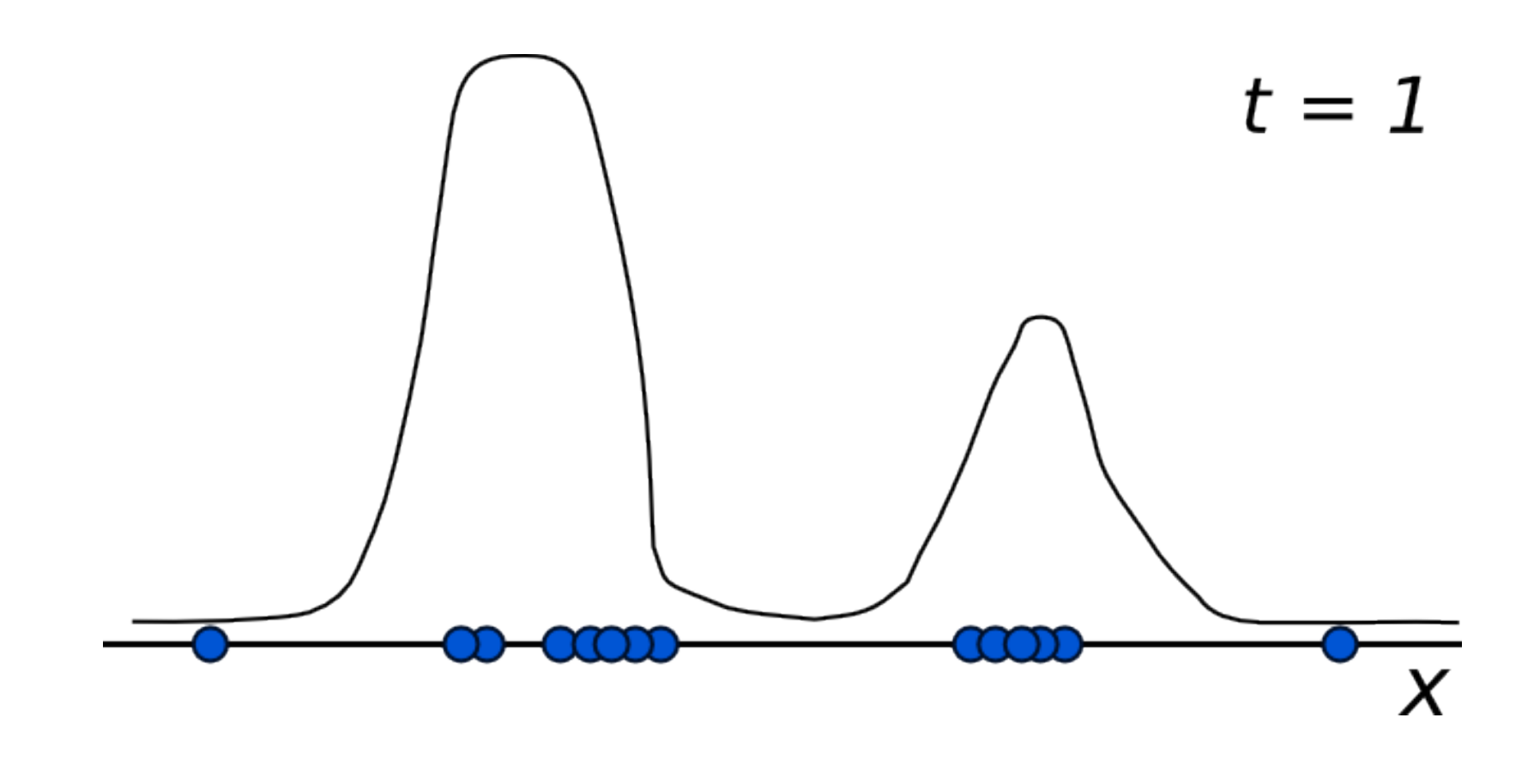

# Particle Filter: Iterate

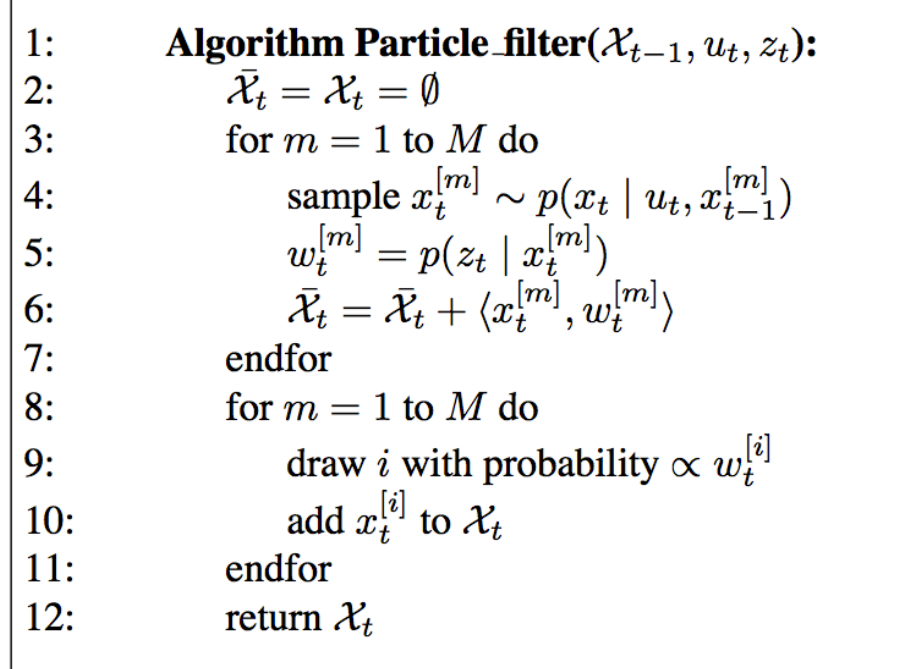